# LES GOROUTINES DANS LE LANGAGE DE PROGRAMMATION GO

## Concurrence et parallélisme

Avant d'aborder des goroutines il est essentiel de comprendre concurrence et parallélisme.

### **Concurrence**

La concurrence est la c**ara**pt**e replusieurs de choses** à la fois , par exemple : Un humain normal doit d'abord finir sa bouchée avant de pouv qu'il aura fini sa bouchée il pourra parler ensuite une fois qu pourra encore une fois reprendre une autre bouchée et reparler j Dans cet exemple la personne est capable capable de gérer (manger et parler) dans un intervalle de temps différent.

## Parallélisme

Le parallélisme petrenter the de trois de choses en même temps, je m'explique :

L'humain normal de l'exemple précèdent devient un humain mut et une bouche en plus. Cette fois-ci il est capable de manger e temps.

Le fonctionnement d'un point de vue informatique

Maintenant que vous avez compris ce qu'est la concurrence et comment entre différent entre différent entre di du parallélisme en utilisant des exemples de la vie réelle, il est comprendre qu'est ce ça donne d'un point de vue technique.

Imaginons que vous codez votre propre navigateur Web et qu'u votre navigateur pour visiter une page web afin de télécharger alors sur le bouton de téléchargement de la page et en att téléchargement il visite d'autres pages du site.

Votre navigateur doit dans ce cas gérer deux taches de manière tâche pour le téléchargement et une autre tache pour le rendu d l'utilisateur va visiter. Cette tâche indépendante disteade qu'on ap Lorsque votre navigateur est exécuté dans un processeur ave processeur multicSur), le processeur bascule entre les deux tâ va s'exécuter un petit moment puis une autre, puis une autre, première, etc) ceci est connu souconculreence om Daleasiace cas, téléchargement et le rendu commencent à différents moments et se chevauchent.

Disons que le même navigateur est exécuté sur une autr processeur multicSur et que la tâche de téléchargement et HTML s'exécute simultanément sans chevauchement dans des alors ceci est plus connu soparallédismem de

Schéma sur le fonctionnement de la concurrence et le Processeur avec un seul cSur et deux cSurs.

Vos tâches peuvent parfois avoir besoin de communiquer entre dans votre navigateur dès que l'utilisateur aura fini son télécha indiquant à l'utilisateur que le téléchargement c'est bien dé dessus du rendu si et seulement si la page courante n'est pas ce cas on parle de concurrence et l'avantage de cette de différentes tâches peuvent potentiellemendonnéeescpéadaegéesà des cependant il peut y avoir un risque de décohérence entre les deu

## Les goroutines

## Pourquoi les goroutines ?

L'un des aspects les plus intéressants dans Go est son modè rend la création de programmes multi-threads simples.

Go est capable d'effectuer plusieurs opérations particulièrement important sur le snutticœurs sæcutusels. Les programme n'utilisant qu'un seul cSur laisse une grande partie de la puis perdue, coup de chance car Go nous permet d'utiliser pleine notre processeur grapicometimes x.

### Pratiquons un peu !

Pour mieux comprendre les gains de performances avec les gord vous présenter un programme standard sans goroutines qui pour chaque appel de  $lcm()$  .tion

package main

```
import (
   "fmt"
   "time"
func run(name string) {
  for i := 0; i < 3; i++ {
      time.Sleep(1 * time.Second) // attendre 1 seconde
      fmt.Println(name, " : ", i)
func main() {
  debut := time.Now() run("Hatim")
   run("Robert")
   run("Alex")
  fin := time.Now() fmt.Println(fin.Sub(debut))
```
#### Résultat :

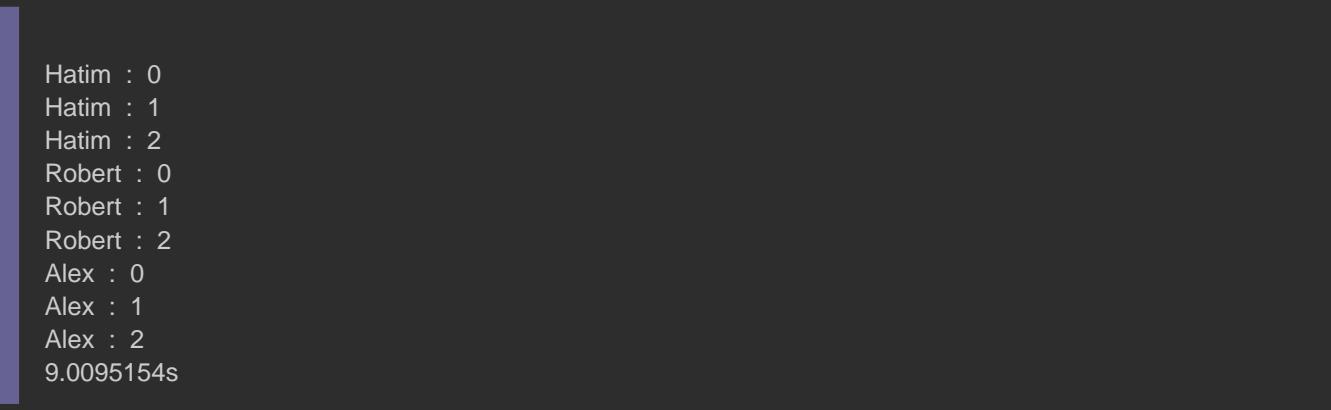

Sans grande surprise le temps d'exécution est d'un pe Maintenant essayons d'améliorer les performances de no utilisant les goroutines.

Pour créer une goroutine il faut p go eavbent mont alpépel de fonct exemple :

package main

```
import (
   "fmt"
   "time"
func run(name string) {
  for i := 0; i < 3; i++ {
      time.Sleep(1 * time.Second)
      fmt.Println(name, " : ", i)
func main() {
  debut := time.Now() go run("Hatim")
   go run("Robert")
   run("Alex")
  fin := time.Now() fmt.Println(fin.Sub(debut))
```
#### Avertissement

J'ai volontairement pas placé le mot clé run("Alex") Jav biggs allez comprendre pourquoi plus tard.

#### Résultat :

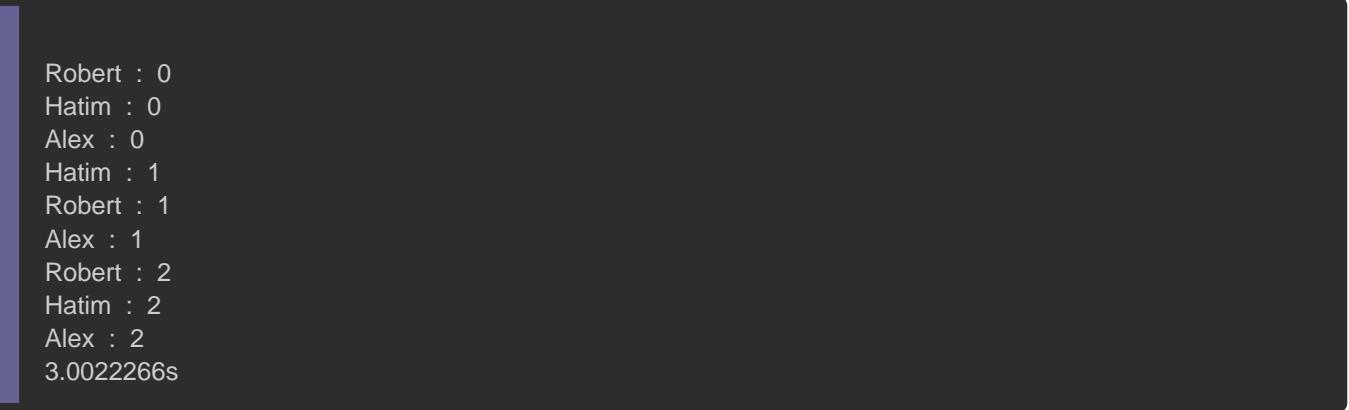

## Les problèmes des goroutines

Hé hé, vous voyez c'est un sacré gain de temps d'exécution ØÞ5

trop vite car maintenant je vais rajouter une run("Alex") . Là la ligne

```
package main
import (
   "fmt"
   "time"
)
func run(name string) {
  for i := 0; i < 3; i++ {
      time.Sleep(1 * time.Second)
      fmt.Println(name, " : ", i)
func main() {
  debut := time.Now() go run("Hatim")
   go run("Robert")
   go run("Alex")
  fin := time.Now() fmt.Println(fin.Sub(debut))
}
```
#### Résultat :

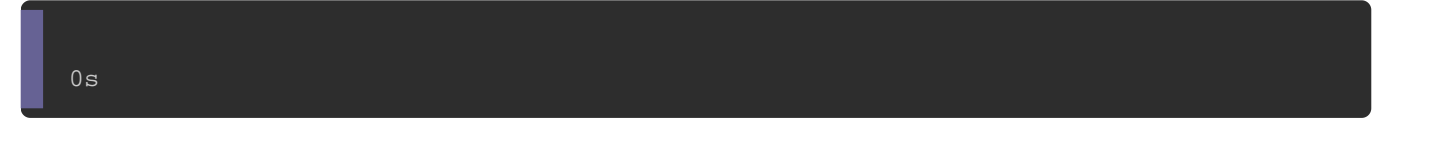

```
Oulala ØÞ(, 0 seconde et a run() equination récute ?! Mais que s'est-
?
```
Pour répondre à ces questions répondrez d'abord à celle la : "Se goroutines se sont exécutés ?"

La réponse est 4 !

Il y a certes les 3 goroutines run() a miconinistiale aussigoutonume principale

, je m'explique. Lorsqu'un programme Go démarre, une goro

s'exécuter immédiatement, c'est la goroutine principale de votr celle qui est exécutée lorsque votre programme commence à goroutine à partir duqued droutonies de martennes seront générées (ici goroutines enfants sont ceux drun $()$  fonction

Lorsque l'exécution de la goroutine principale est terminée, le sont abandonnées aussi

Ce qui s'est passé c'est que le thread principal s'est alors ter de la foncfmt.Println(fin.Sub(debut)) et c'est qui a tué les gor enfants.

### La Solution

Pour éviter ce type problème il est possible time. Sleep (temps pnction d'exécution de vos goroutines) **avant la fin d'exécution de votre** principale, mais le problème avec cette technique c'est d l'avance connaître le temps d'exécution de la totalité de toutes v Il existe une façon beaucoup plus simple pour synchroniser nos la struct WaitGroup de bibliothesync . Je vous dévoile d'abord le c ensuite je vous l'explique.

package main import ( "fmt" "sync" "time" ) var wg sync.WaitGroup // instanciation de notre structure WaitGroup func run(name string) { defer wg.Done()

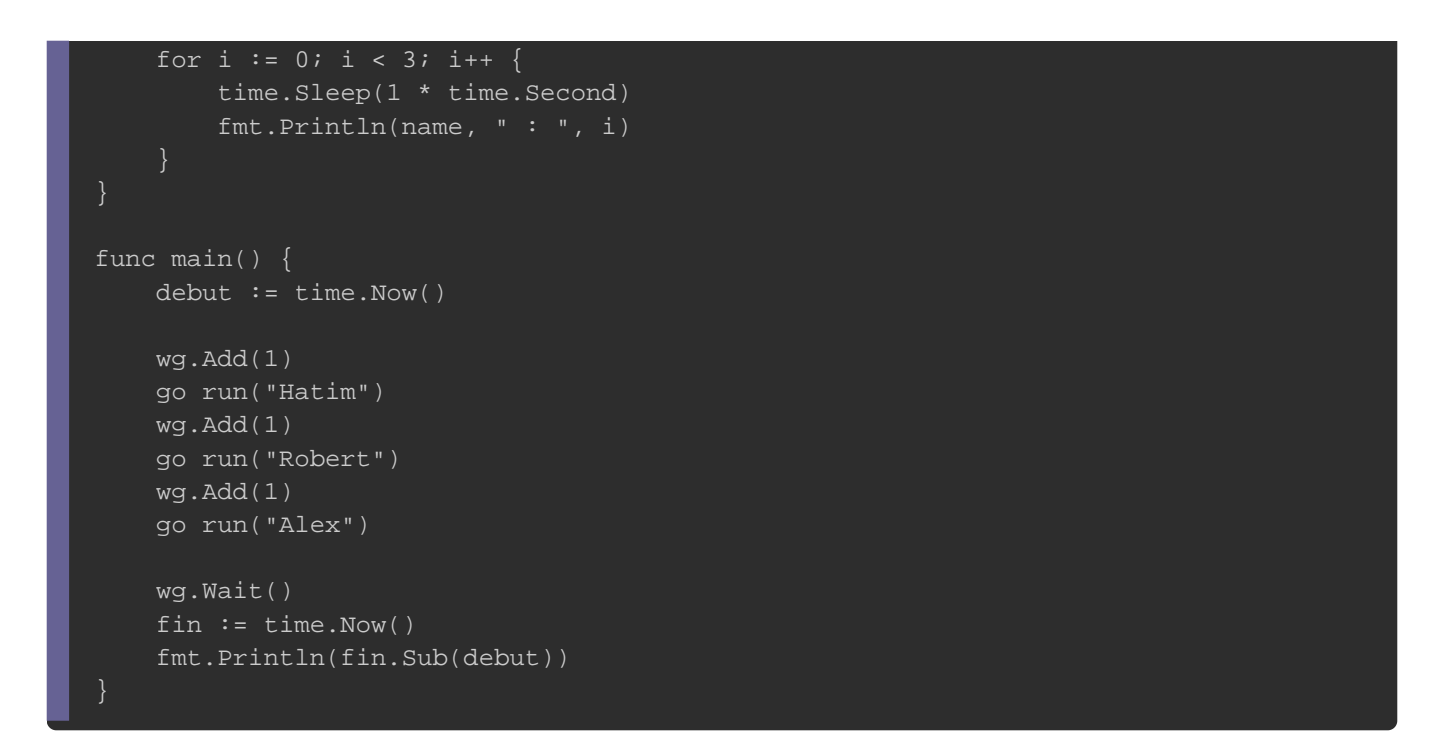

#### Résultat :

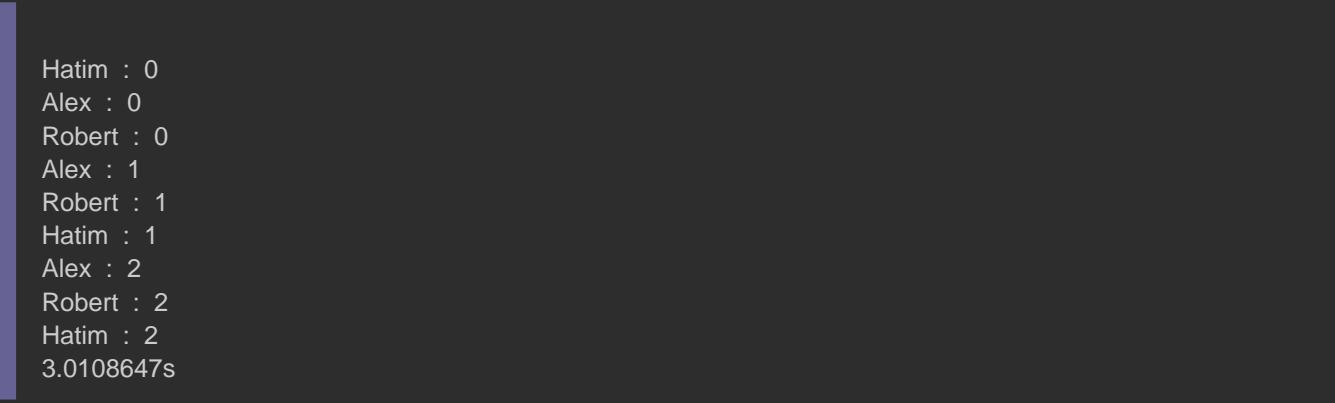

La structure WaitGroup vous permet d'attendre la fin d'exécuti de goroutines. La iAdd() deermet de définir le nombre de gord attendre (on l'incrémente de 1 à chaque création de goroutine goroutines s'exécute et appelle Done() iéltohrosque la goroutine a terminé de s'exécuter. Dans le même tem Wait() la esntéthuoidesée po empêcher l'exécution d'autres lignes de code jusqu'à ce que toute soient terminées.

Ici le mot-clé defer est extrêmement important ! La fonction qui est placée ap mot-cldefer s'exécutera à chaque fois qu'on quittera notre fon cas de panique (plantage) de la foncdefer ! nbess monarentit alor l'exécution de la Done() de Si vous supprimez le mot-clé et programme panique (plante) alors Done() énte ostera jamais exécutée votre programme tournera en boucle.

#### Information

Pour information vous pouvez utilis Wait() annét tahnot dede fois que vous voulez.